#### Appleless iPhone Apps

### ...without the App Store

## ...without Objective-C

## ...using web technology

### HTML5 & CSS3

## And it works without a connection!

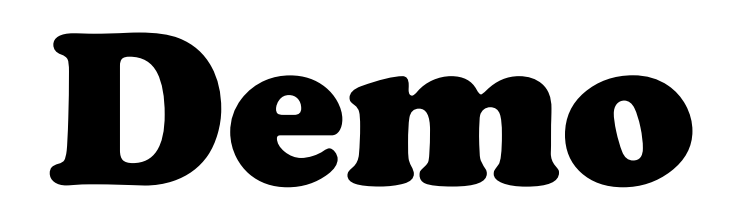

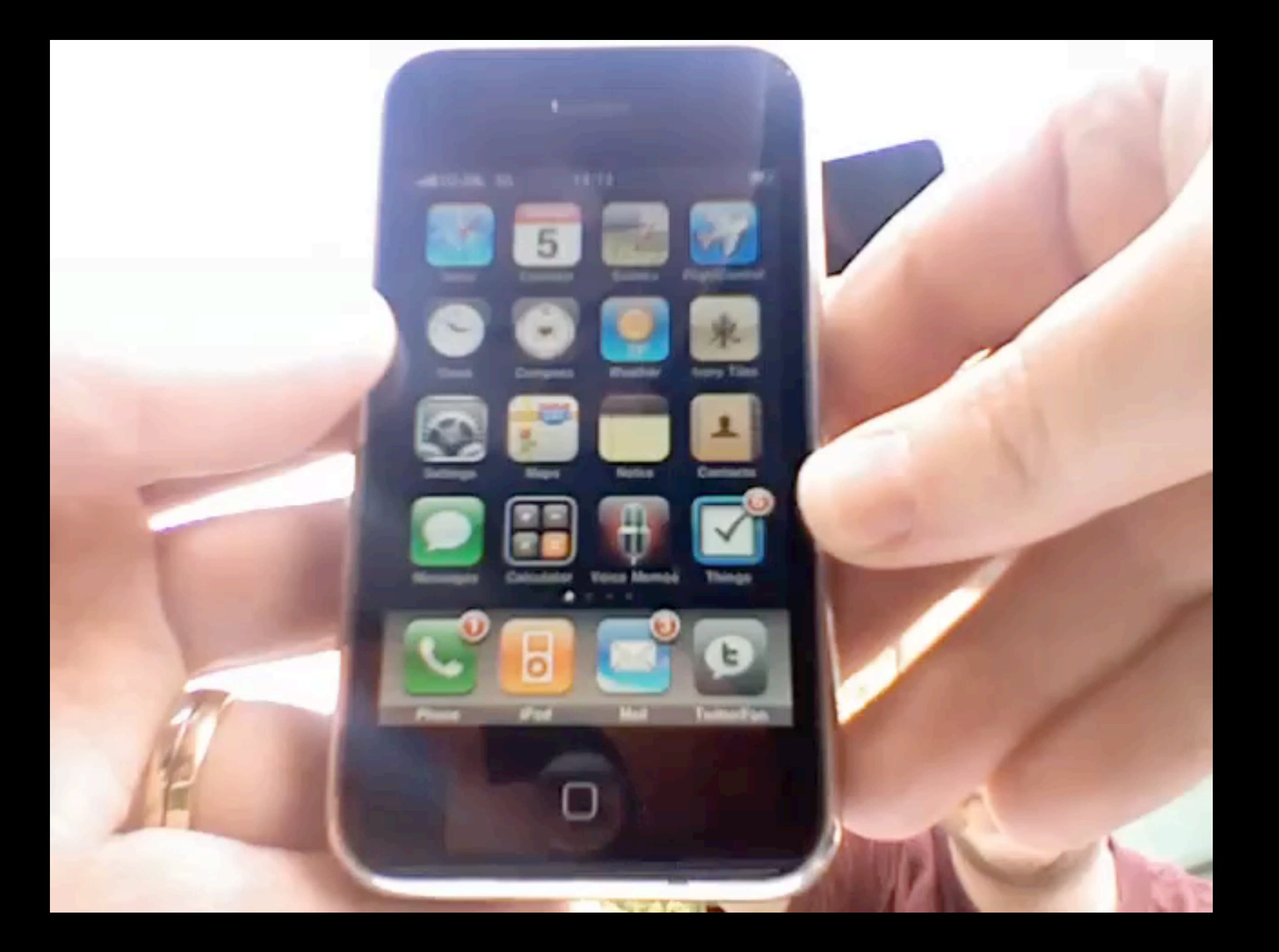

### Technology

#### •HTML & CSS

#### •HTML5 offline applications

- •Meta tags to hide status bar
- •Touch icon
- •Touch events

# Offline Applications

#### **<html manifest="rubiks.manifest">**

#### **CACHE MANIFEST**

#### **/demo/rubiks/style.css /demo/rubiks/jquery.min.js /demo/rubiks/rubiks.js**

#### **# version (busting)**

#### First Load

- 1. Requests all resources
- 2. Parses manifest
- 3. Reloads and stores/caches all resources (not sure why)
- 4. Now ready

# Subsequent load

- 1. Request manifest
- 2. Checks for changes in manifest
- 3. If changed:
	- Reload all resources and cache locally
- 4. else
	- Load client with local resources

## Home Screen App

- •Touch icon 73x73: **<link rel="apple-touch-icon" href="apple-touch-icon.png" />**
- •Web app capable meta tags

**<meta name="apple-mobile-web-appcapable" content="yes" />**

**<meta names="apple-mobile-web-appstatus-bar-style" content="blacktranslucent" />**

### Touch Events

- •mousedown => touchstart
- mouseup => touchend
- mousemove => touchmove
- **within event.touches[0]**

# Simple jQuery

**\$(document).bind('touchstart', function (evt) { // jQuery creates a bespoke event evt = evt.originalEvent.touches[0]; } );**

# Simple jQuery

**\$(document).bind('touchstart', function (evt) { // jQuery creates a bespoke event evt = evt.originalEvent.touches[0]; } );**

### Detecting iPhones

- **var iPhone =** 
	- **RegExp(" AppleWebKit/")**
	- **.test(navigator.userAgent)**
	- **&&**
	- **RegExp(" Mobile/")**
	- **.test(navigator.userAgent);**

### Detecting iPhones

- **var iPhone =** 
	- **RegExp(" AppleWebKit/")**
	- **.test(navigator.userAgent)**
	- **&&**

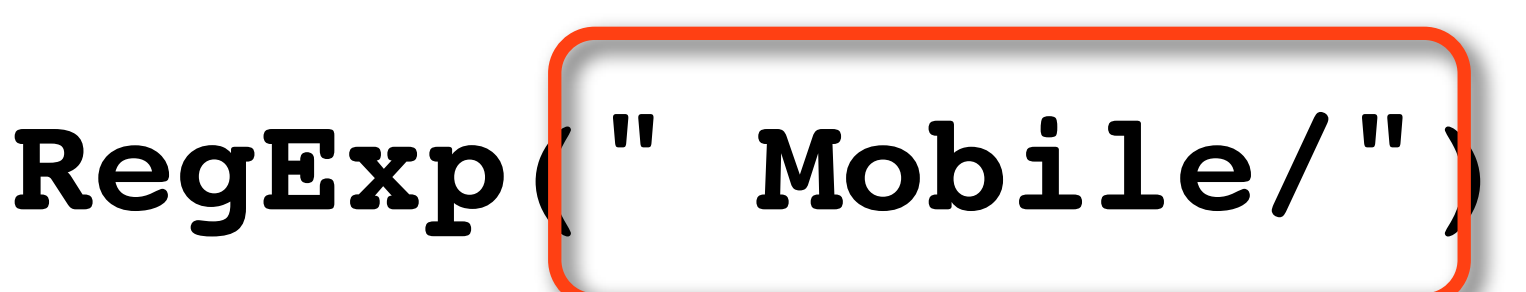

 **.test(navigator.userAgent);**

#### Native Look

#### •iUi - older, doesn't do native CSS transforms

•jqTouch - jQuery does do native CSS transforms

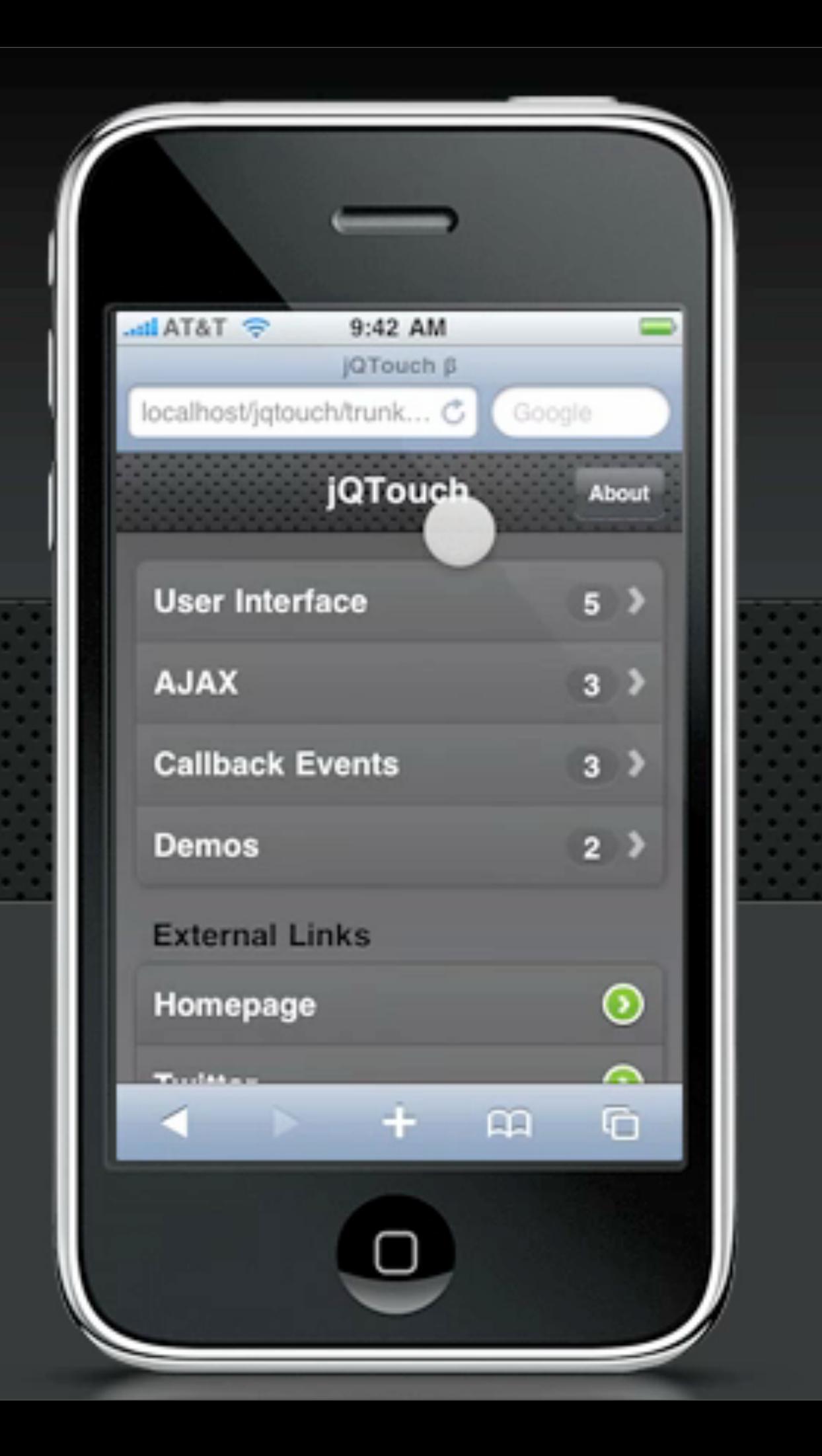

#### [jqtouch.com](http://jqtouch.com)

#### But also:

- •Geolocation
- •Offline storage: web database or storage
- •Off/Online detection
- •CSS 3D transforms & CSS transitions
- •Canvas

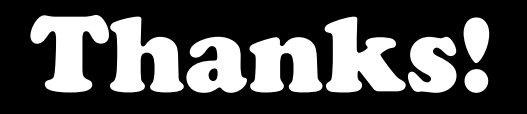

#### Remy Sharp / [@rem](http://twitter.com/rem)

#### <http://icanhaz.com/rubiks>

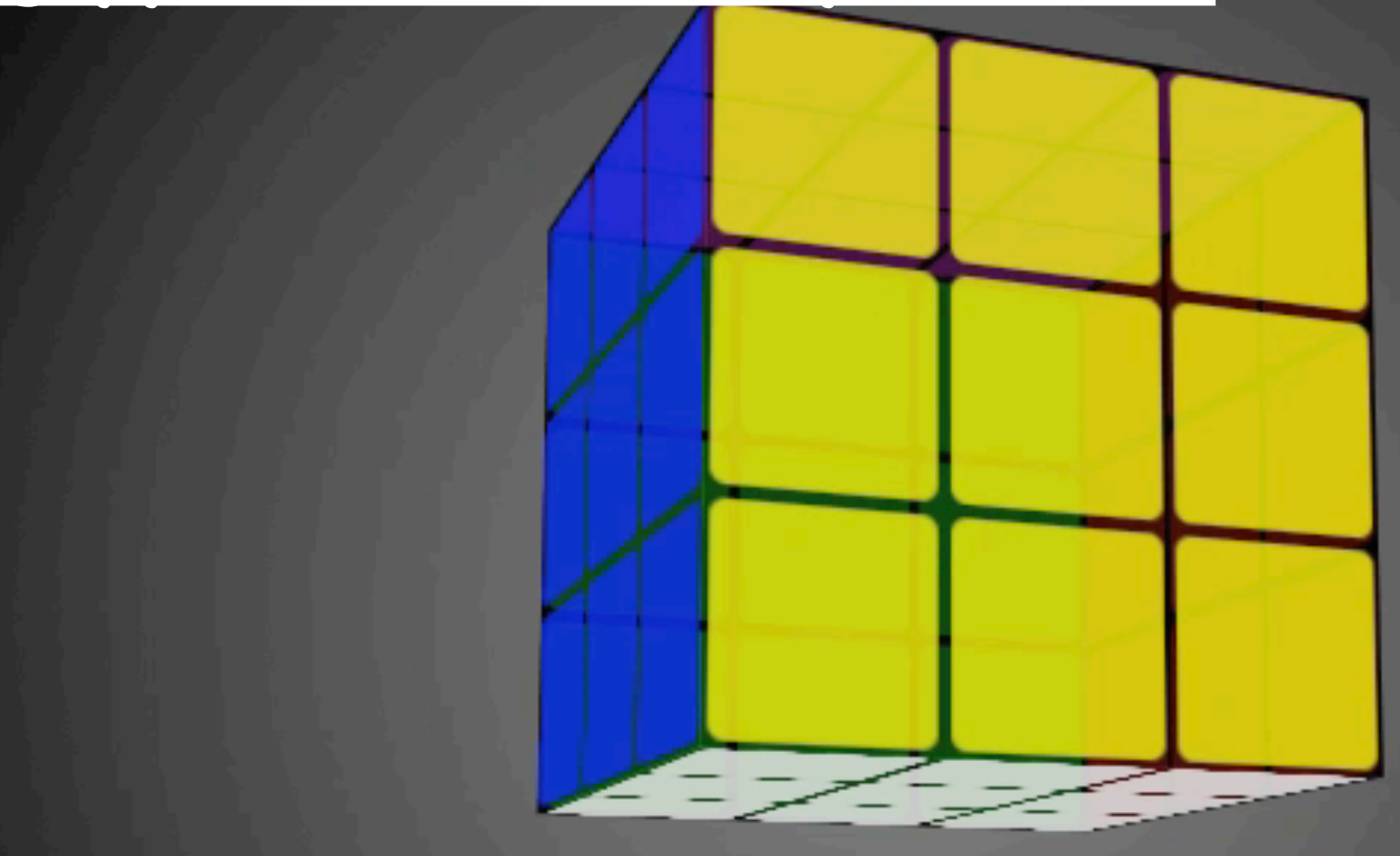